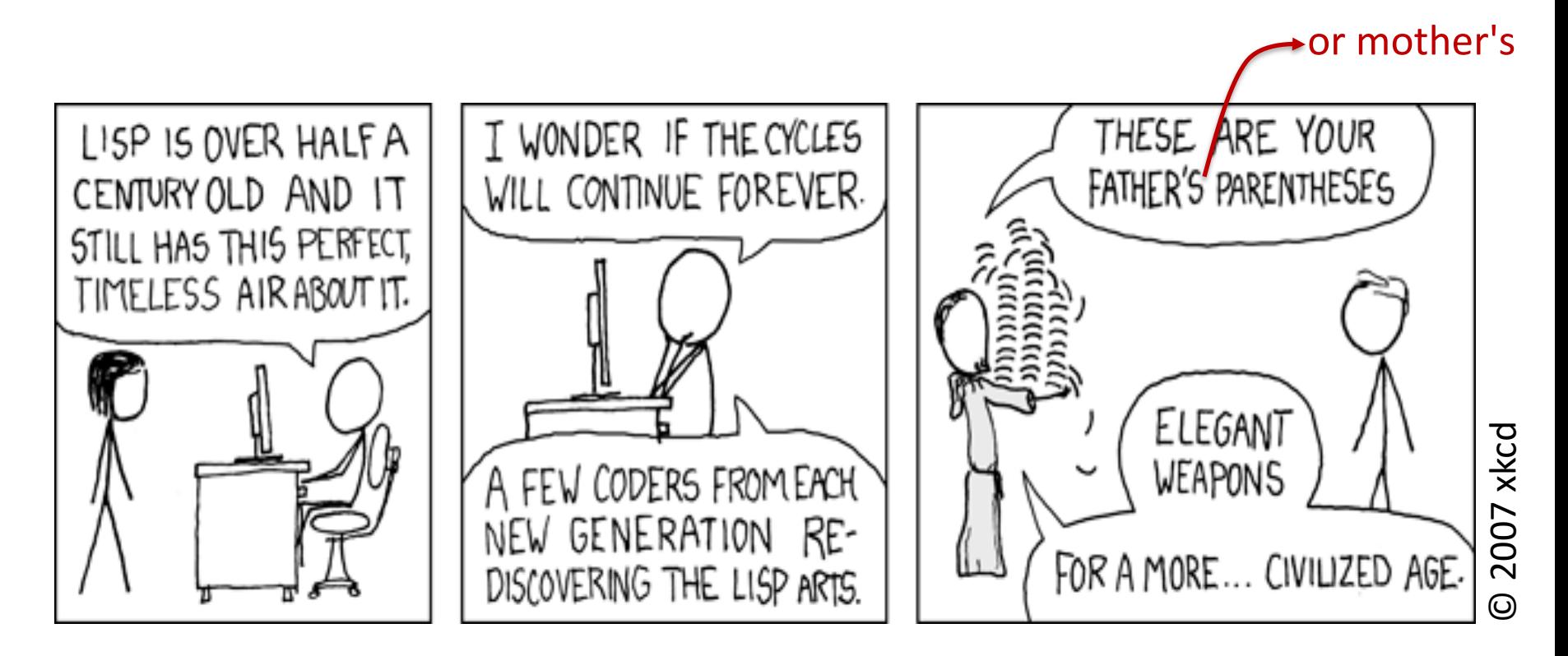

### **COS 326 Functional Programming: An elegant weapon for the modern age** David Walker Princeton University

slides copyright 2013-2018 David Walker permission granted to reuse these slides for non-commercial educational purposes

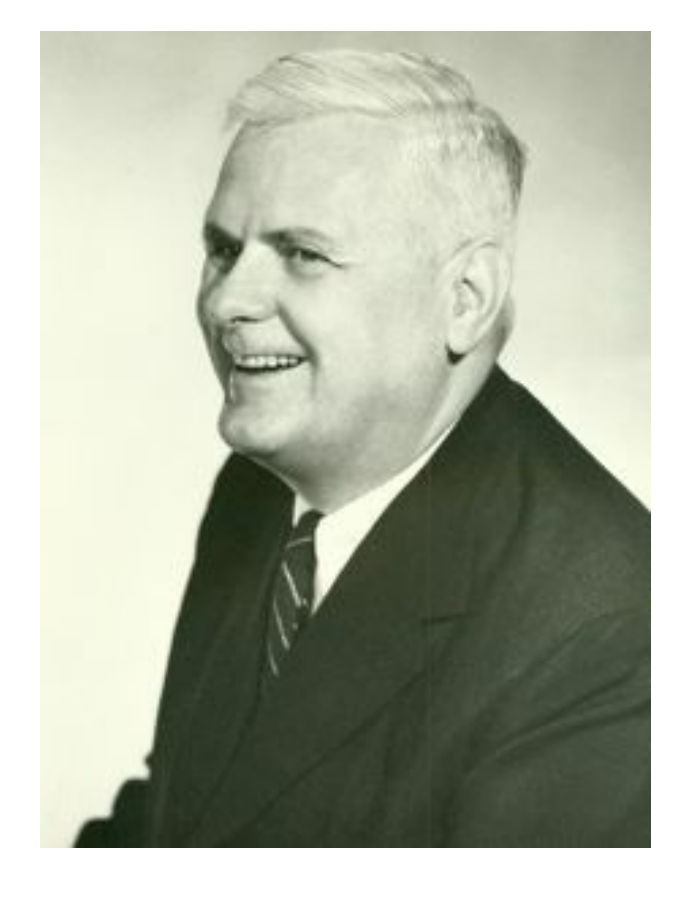

Alonzo Church, 1903-1995 Princeton Professor, 1929-1967

In 1936, Alonzo Church invented the lambda calculus. He called it a logic, but it was a language of pure functions -- the world's first programming language.

He said:

"*There may, indeed, be other applications of the system than its use as a logic.*"

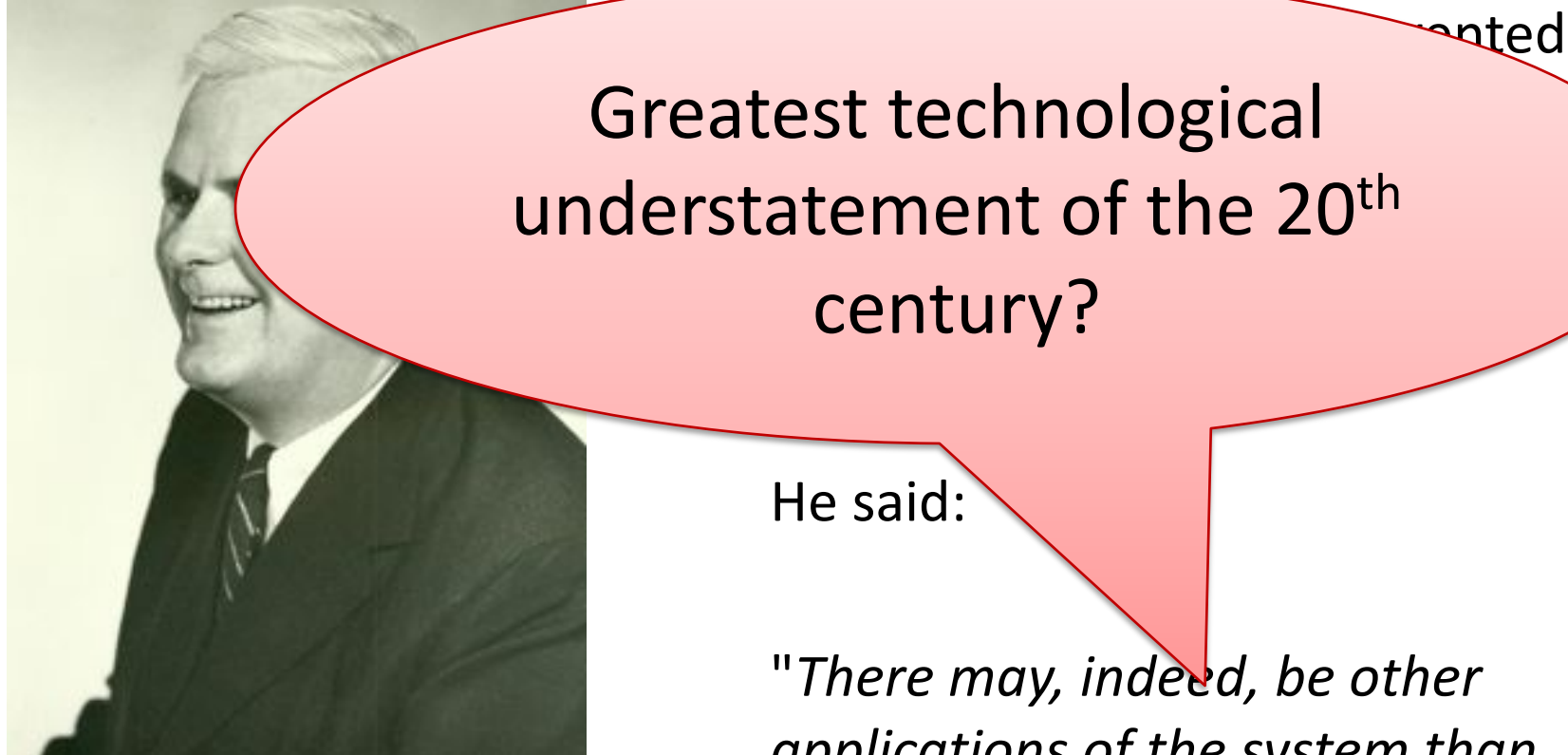

Alonzo Church, 1903-1995 Princeton Professor, 1929-1967 *applications of the system than its use as a logic.*"

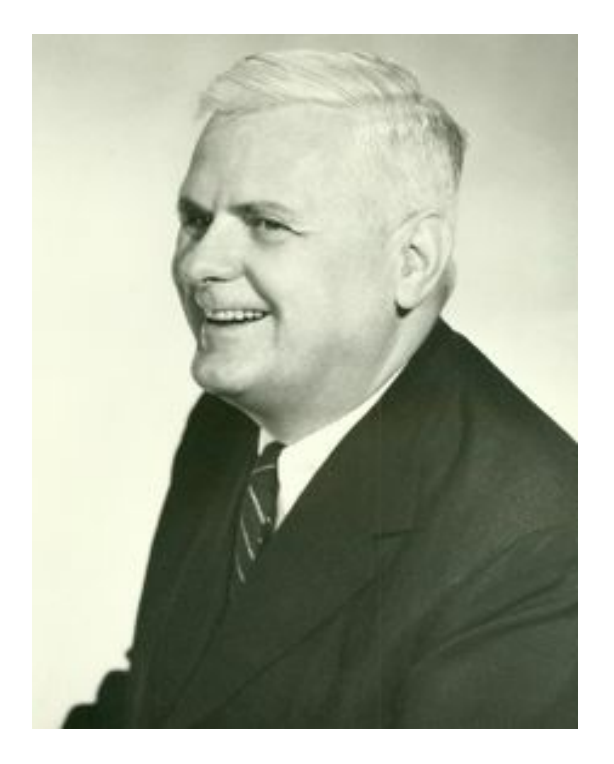

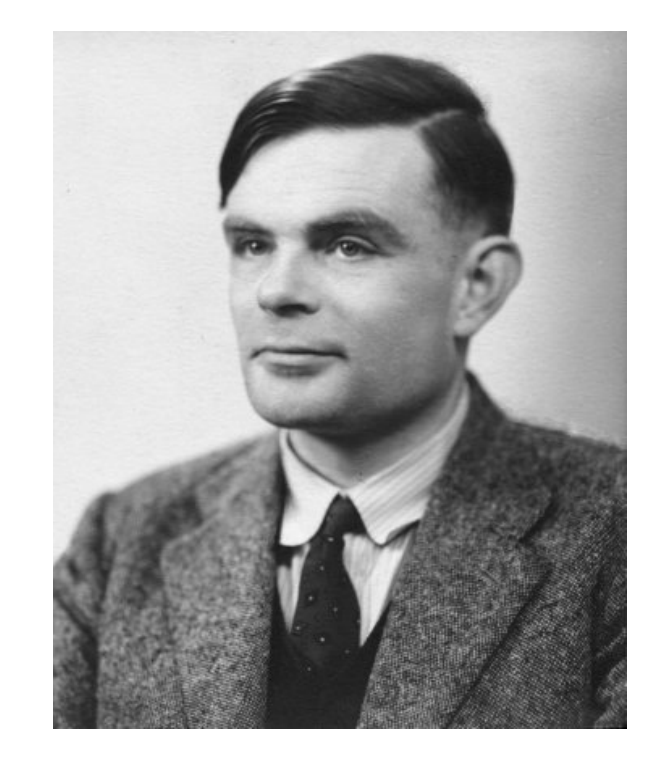

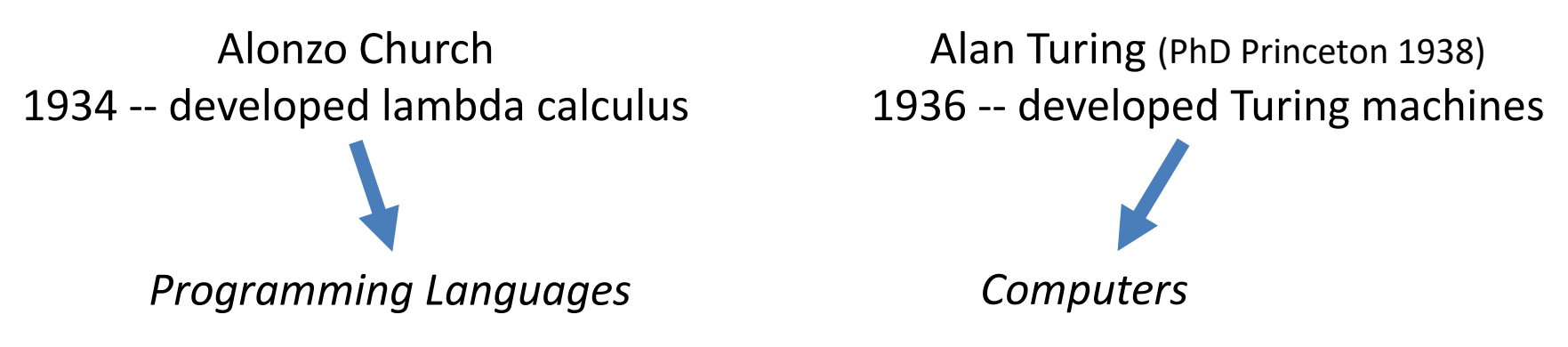

http://press.princeton.edu/chapters/s9780.pdf *Optional reading: The Birth of Computer Science at Princeton in the 1930s by Andrew W. Appel, 2012.*

### A few designers of functional programming languages

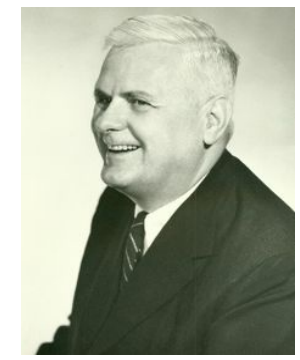

Alonzo Church: λ-calculus, 1934

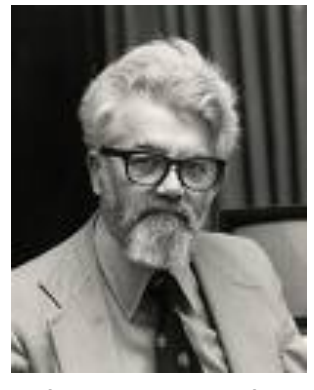

John McCarthy (PhD Princeton 1951) LISP, 1958

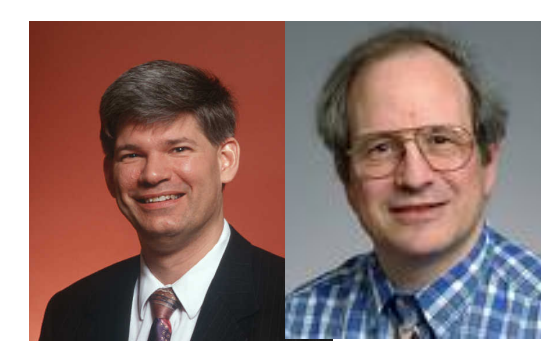

Guy Steele & Gerry Sussman: Scheme, 1975

### A few designers of functional programming languages

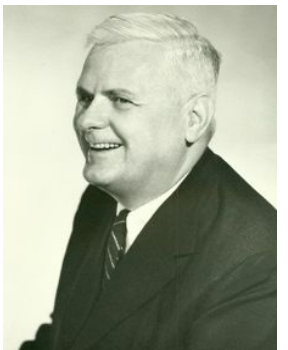

Alonzo Church: λ-calculus, 1934

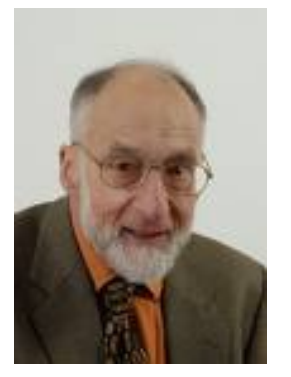

6

Robin Milner ML, 1978

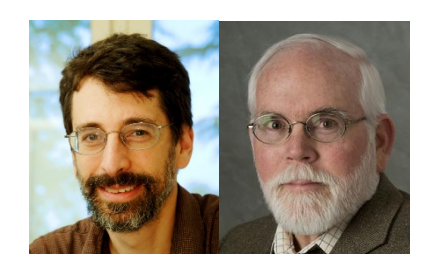

Appel & MacQueen: SML/NJ, 1988 Xavier Leroy: Ocaml, 1990's

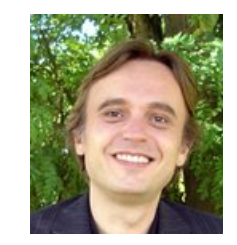

### *Vastly* Abbreviated FP Geneology

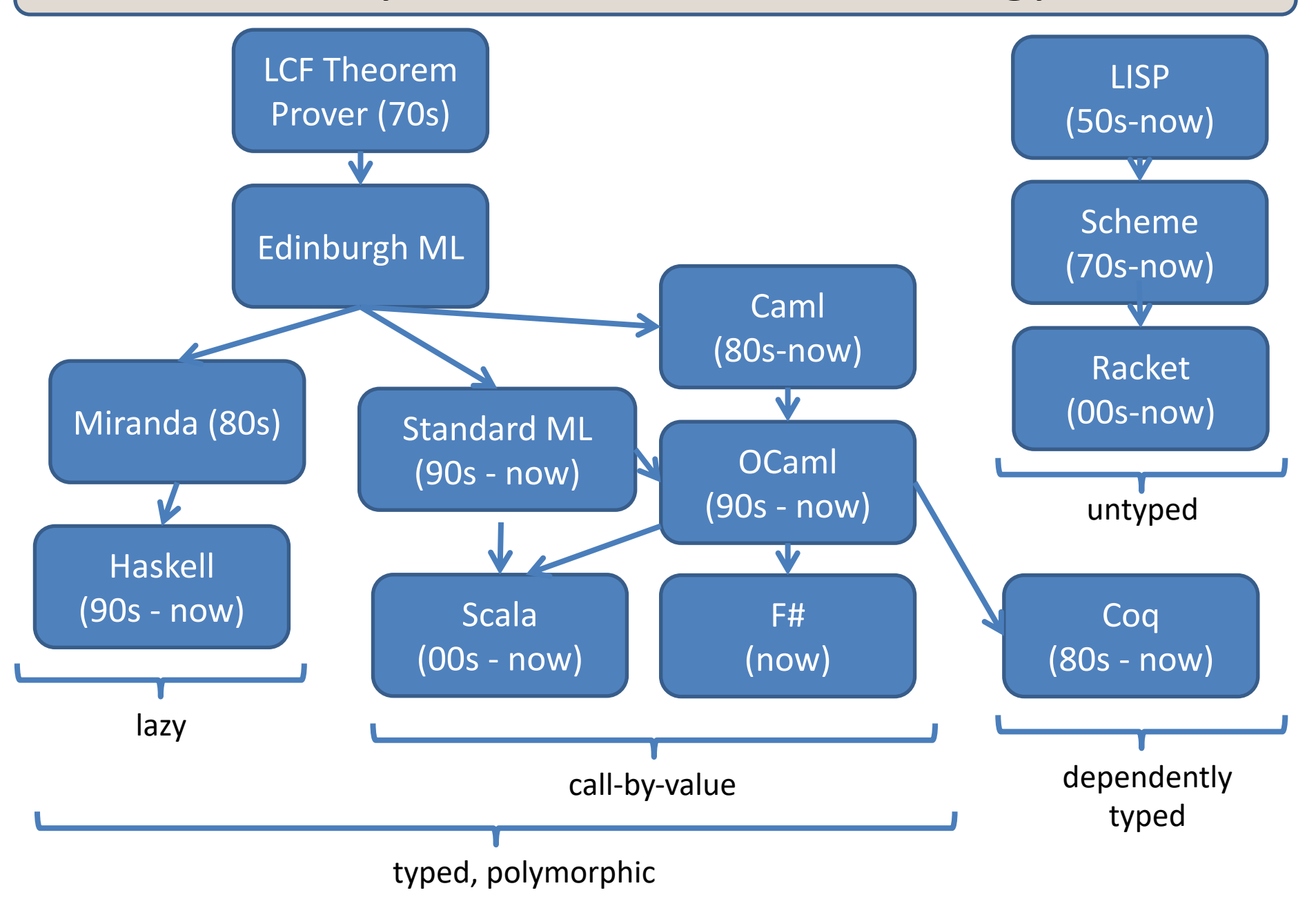

### *Vastly* Abbreviated FP Geneology

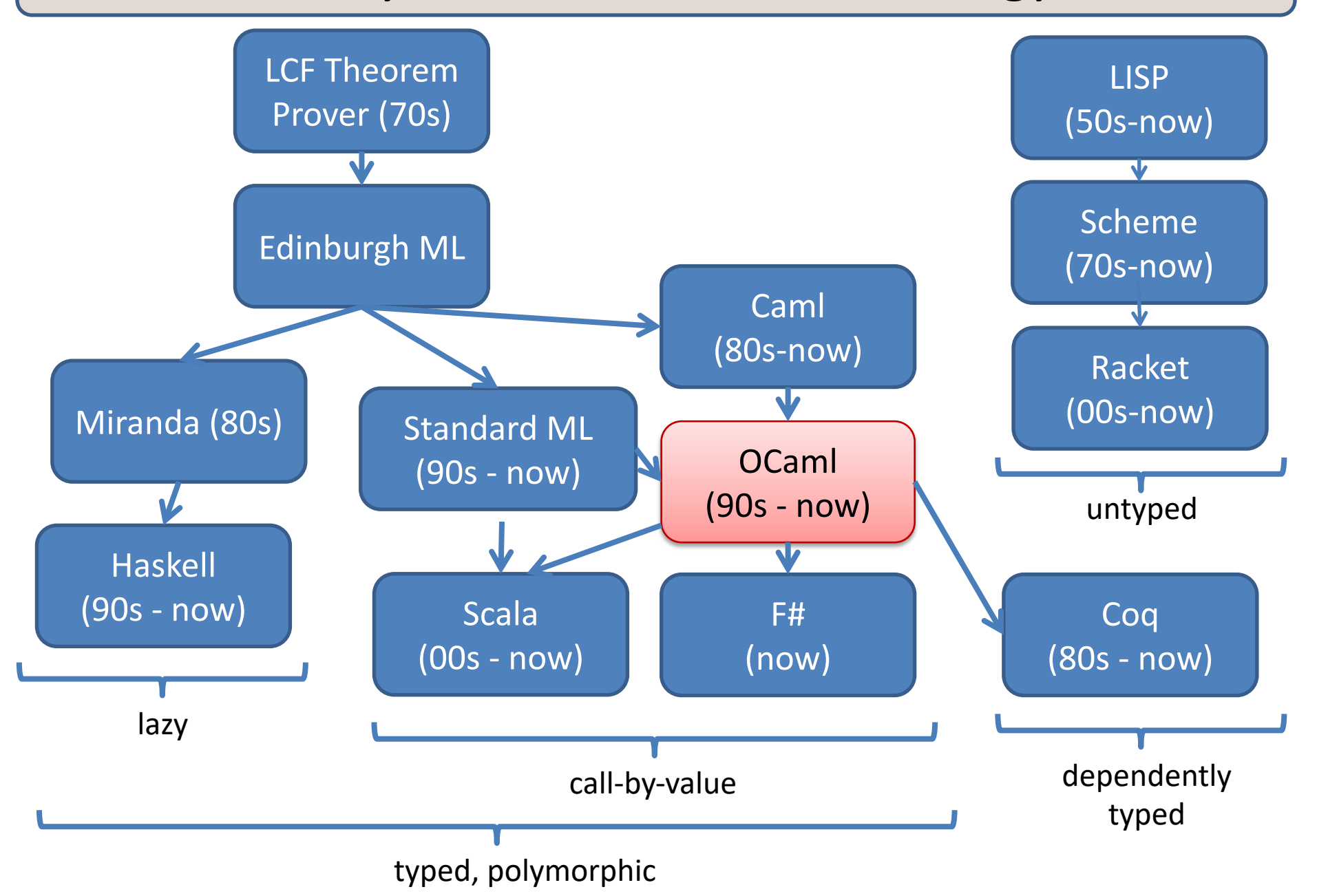

### But Why Functional Programming *Now*?

- Functional programming will introduce you to new ways to *think about* and *structure* your programs:
	- new reasoning principles
	- new abstractions
	- new design patterns
	- new algorithms
	- elegant code
- Technology trends point to increasing parallelism:
	- multicore, gpu, data center
	- functional programming techniques such as map-reduce provide a plausible way forward for many applications

### Functional Languages: Who's using them?

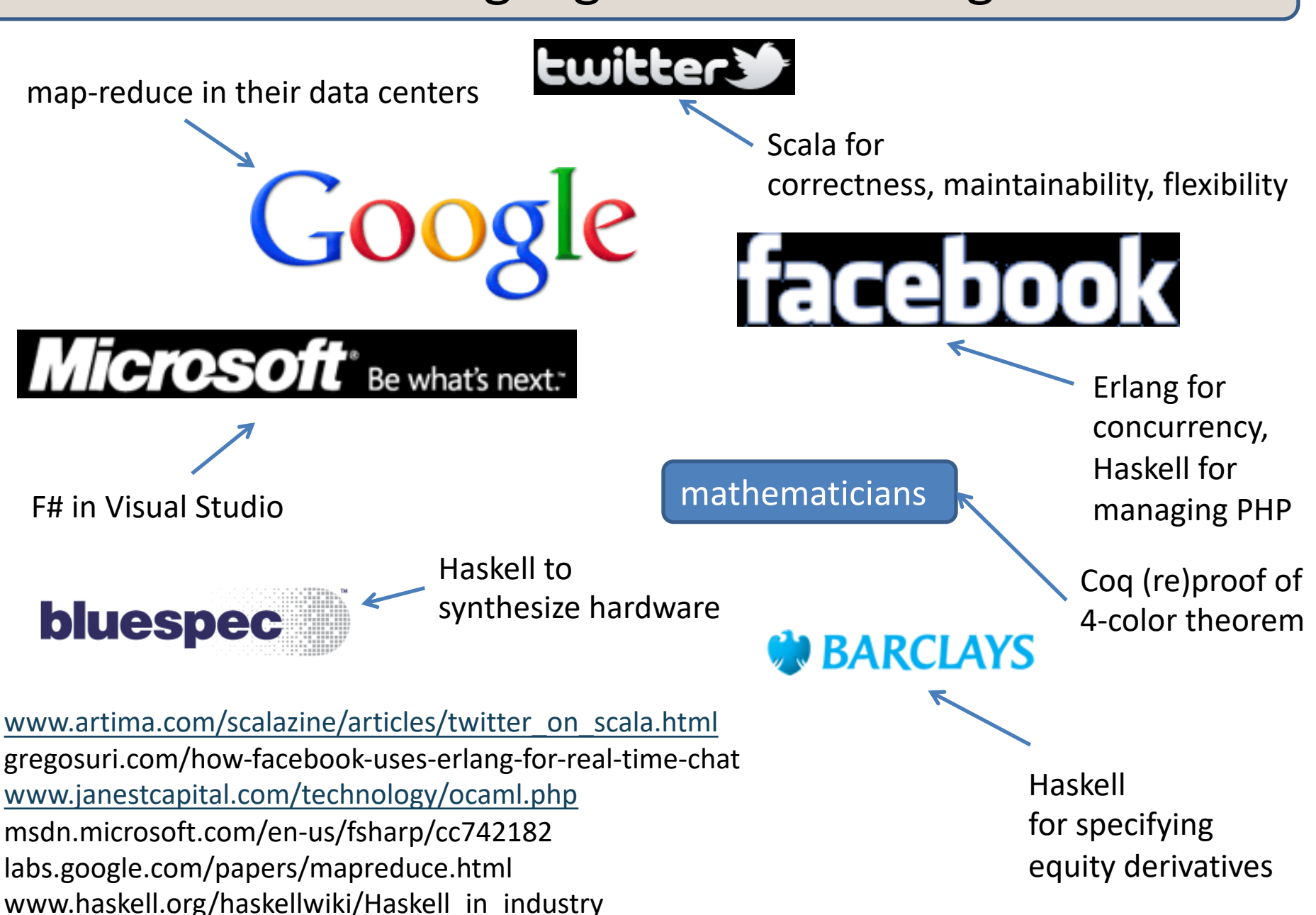

### Functional Languages: Join the crowd

11

- Elements of functional programming are showing up all over
	- F# in Microsoft Visual Studio
	- Scala combines ML (a functional language) with Objects
		- runs on the JVM
	- C# includes "delegates"
		- delegates == functions
	- Python includes "lambdas"
		- lambdas == more functions
	- Javascript
		- find tutorials online about using functional programming techniques to write more elegant code
	- C++ libraries for map-reduce
		- enabled functional parallelism at Google
	- Java has generics and GC

– ...

## **COURSE LOGISTICS**

### Course Staff

David Walker Professor office: COS 211 email: dpw@cs

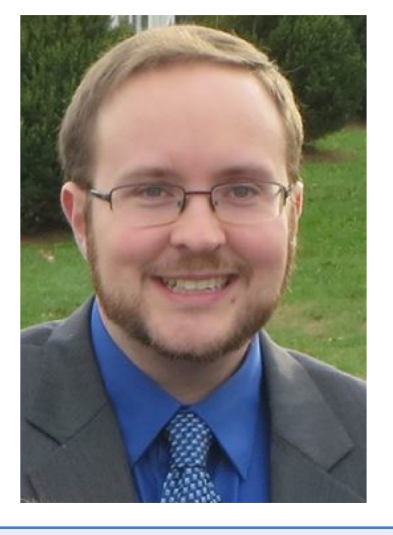

Christopher Moretti Teaching Faculty Head Preceptor office: Corwin 036 email: cmoretti@cs

Grad Student office: Fishbowl email: mzw@cs

Chirag Bharadwaj Grad Student office: Fishbowl Matt Weaver  $\|$  email: chiragb@cs

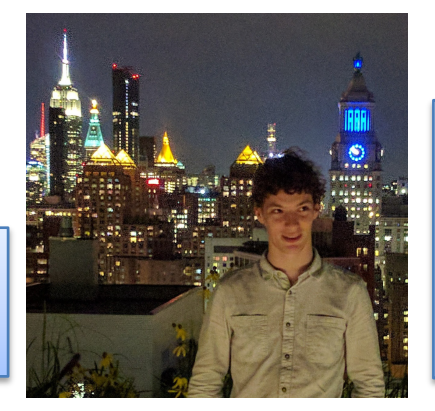

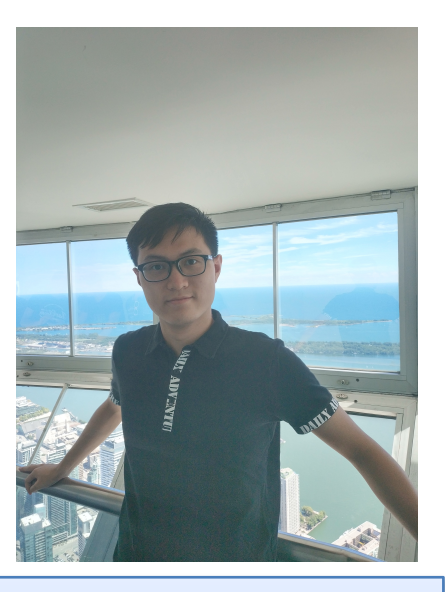

Qinshi Wang Grad Student office: Fishbowl email: qinshi@cs

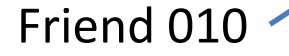

Andrew Wonnacott **+** Piazza Guru

- coursehome:
	- http://www.cs.princeton.edu/~cos326
- Lecture schedule and readings:
	- \$(coursehome)/lectures.php
- Assignments:
	- \$(coursehome)/assignments.php
- **Precepts** 
	- useful if you want to do well on exams and homeworks
- Install OCaml: \$(coursehome)/resources.php

### Collaboration Policy

15

The COS 326 collaboration policy can be found here:

http://www.cs.princeton.edu/~cos326/info.php#collab

Read it in full prior to beginning the first assignment.

Please ask questions whenever anything is unclear, at any time during the course.

#### Course Textbook

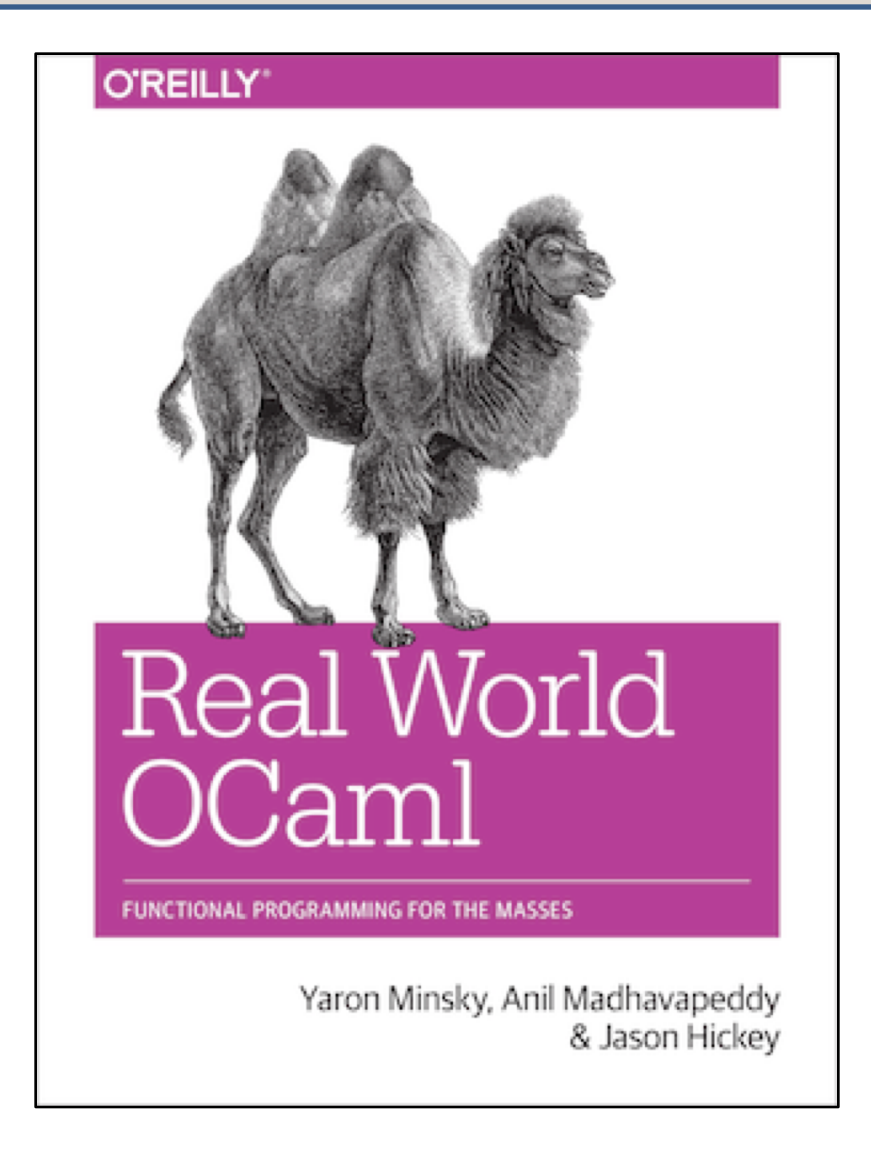

http://realworldocaml.org/

### Exams

17

### **Midterm**

• take-home during midterm week

### **Final**

- during exam period in January
- make your travel plans accordingly
- I have *no control at all* over when the exam occurs. Unfortunately, it has often been at the end of exams

### Assignment 0

18

### Figure out how to download and install the latest version of OCaml

### on your machine by the time precept begins tomorrow.

(or, how to use OCaml by ssh to Princeton University servers)

#### Resources Page:

http://www.cs.princeton.edu/~cos326/resources.php

#### **Hint:**

ocaml.org

19

### **The Pen is Mighter than the Keyboard: Advantages of Longhand Over Laptop Note Taking**

Pam Mueller (Princeton University) Daniel Oppenheimer (UCLA) Journal of Psychological Science, June 2014, vol 25, no 6

http://pss.sagepub.com/content/25/6/1159.fullkeytype=ref&siteid=sppss&ijkey=CjRAwmrlURGNw

https://www.scientificamerican.com/article/a-learning-secret-don-t-take-notes-with-a-laptop/

- You learn conceptual topics better by taking notes by hand.
	- We may need this experiment to be replicated a few more times to gain confidence in the result.
- Instagram and Fortnite distract your classmates.

## A Functional Introduction

### Thinking Functionally

In Java or C, you get (most) work done by *changing* something

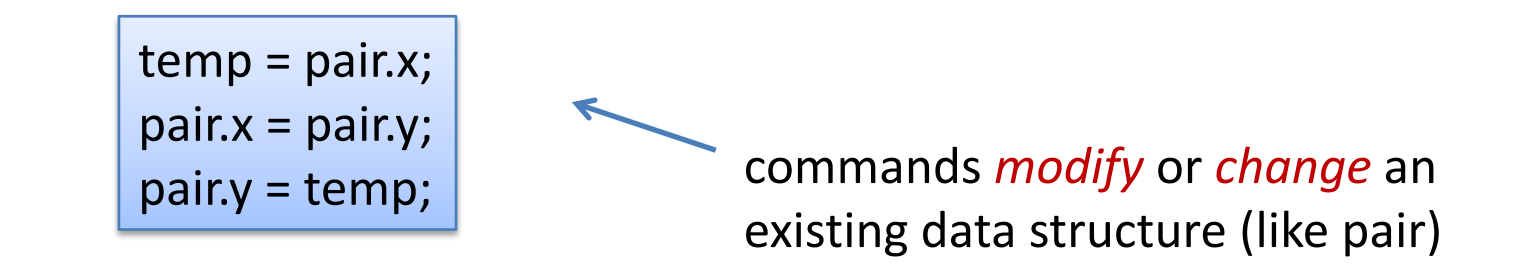

In ML, you get (most) work done by *producing something new*

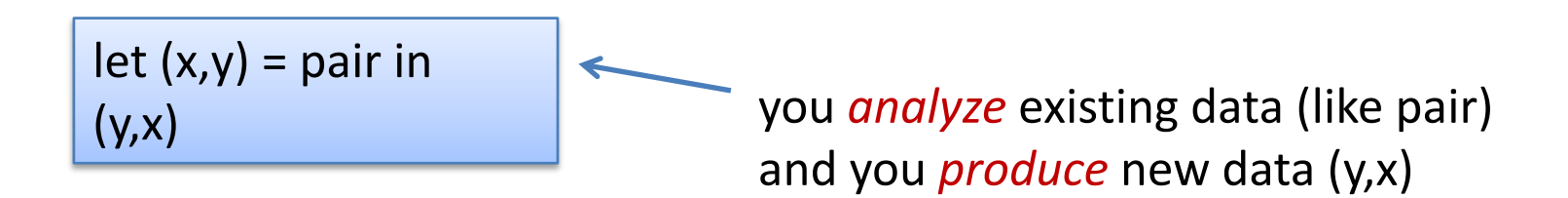

### This simple switch in perspective can change the way you *think*

22

about programming and problem solving.

### Thinking Functionally

pure, functional code:

let  $(x,y)$  = pair in  $(y,x)$ 

- *outputs are everything!*
- *output is function of input*
- *data properties are stable*
- *repeatable*
- *parallelism apparent*
- *easier to test*
- *easier to compose*

imperative code:

temp = pair.x;  $pair.x = pair.y;$ pair.y = temp;

- *outputs are irrelevant!*
- *output is not function of input*
- *data properties change*
- *unrepeatable*
- *parallelism hidden*
- *harder to test*
- *harder to compose*

### Why OCaml?

Small, orthogonal core based on the *lambda calculus*.

- Control is based on (recursive) functions.
- Instead of for-loops, while-loops, do-loops, iterators, etc.
	- can be defined as library functions.
- Makes it easy to define semantics

Supports *first-class, lexically-scoped, higher-order* procedures

- a.k.a. first-class functions or closures or lambdas.
- first-class: functions are data values like any other data value
	- like numbers, they can be stored, defined anonymously, ...
- lexically-scoped: meaning of variables determined statically.
- higher-order: functions as arguments and results
	- programs passed to programs; generated from programs

These features also found in Scheme, Haskell, Scala, F#, Clojure, ....

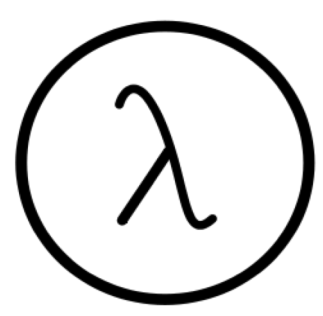

### Why OCaml?

Statically typed: debugging and testing aid

- compiler catches many silly errors before you can run the code.
	- A type is worth a thousand tests (start at 6:20):
		- https://www.youtube.com/watch?v=q1Yi-WM7XqQ
- Java is also strongly, statically typed.
- Scheme, Python, Javascript, etc. are all strongly, *dynamically typed* – type errors are discovered while the code is running.

Strongly typed: compiler enforces type abstraction.

- cannot cast an integer to a record, function, string, etc.
	- so we can utilize *types as capabilities*; crucial for local reasoning
- C/C++ are *weakly-typed* (statically typed) languages. The compiler will happily let you do something smart (*more often stupid*).

Type inference: compiler fills in types for you

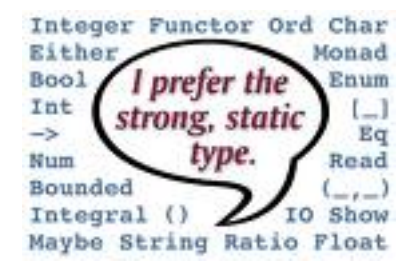

### Installing, Running Ocaml

- OCaml comes with compilers:
	- "ocamlc" fast bytecode compiler
	- "ocamlopt" optimizing, native code compiler
	- "ocamlbuild a nice wrapper that computes dependencies
- And an interactive, top-level shell:
	- occasionally useful for trying something out.
	- "ocaml" at the prompt.
	- *but use the compiler most of the time*
- And many other tools
	- e.g., debugger, dependency generator, profiler, etc.
- See the course web pages for installation pointers
	- also OCaml.org

### Editing Ocaml Programs

- Many options: pick your own poison
	- Emacs
		- what I'll be using in class.
		- good but not great support for OCaml.
		- I like it because it's what I'm used to
		- (extensions written in elisp a functional language!)
	- OCaml IDE
		- integrated development environment written in Ocaml.
		- haven't used it much, so can't comment.
	- Eclipse
		- I've put up a link to an Ocaml plugin
		- I haven't tried it but others recommend it
	- Sublime, atom
		- A lot of students seem to gravitate to this

# XKCD on Editors

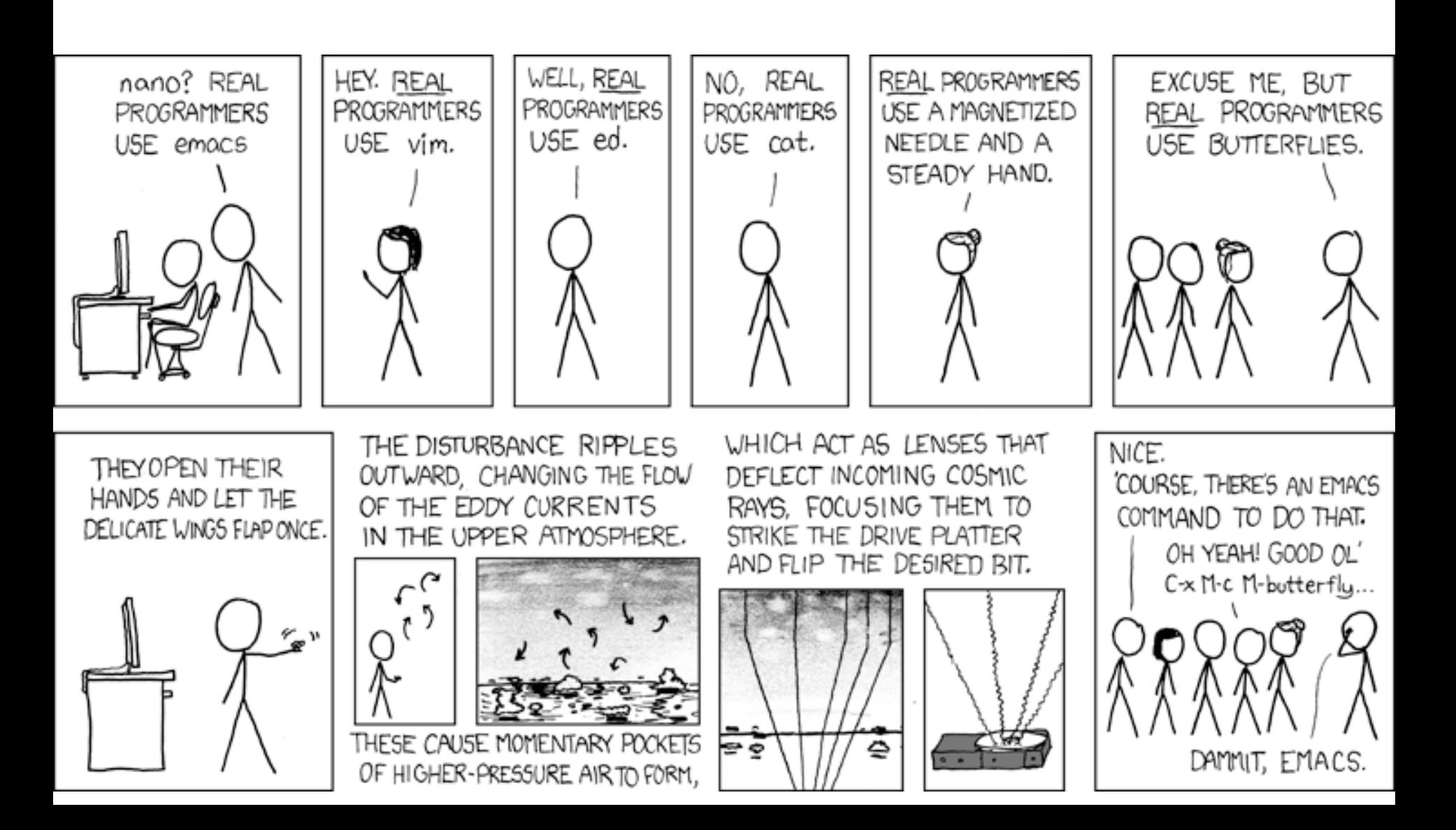

# **AN INTRODUCTORY EXAMPLE (OR TWO)**

### OCaml Compiler and Interpreter

- Demo:
	- emacs
	- ml files
	- writing simple programs: hello.ml, sum.ml
	- simple debugging and unit tests
	- ocamlc compiler

### A First OCaml Program

31

hello.ml:

print\_string "Hello COS 326!!\n";;

### A First OCaml Program

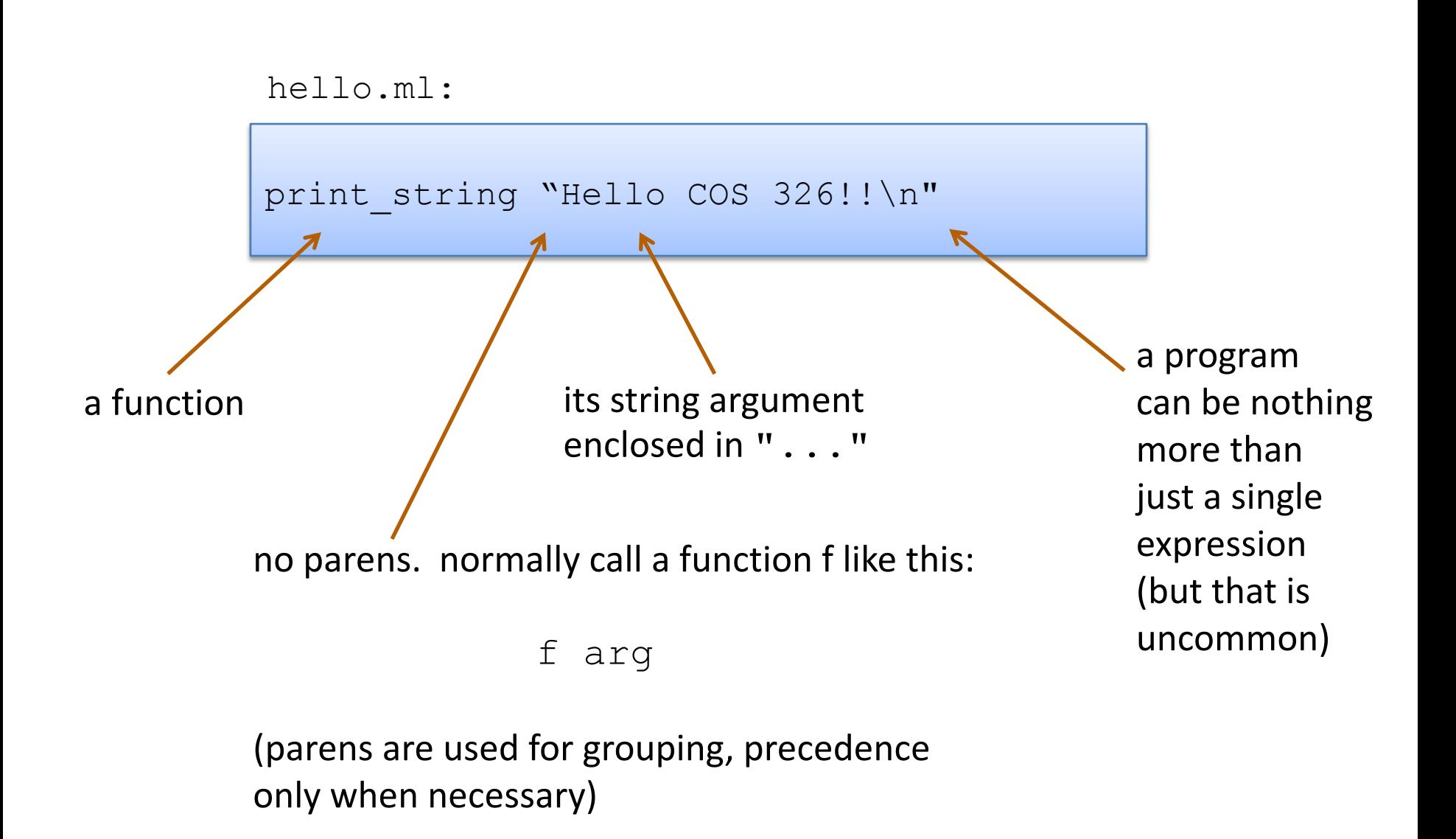

### A First OCaml Program

```
hello.ml:
```

```
print string "Hello COS 326!!\n"
```
compiling and running hello.ml:

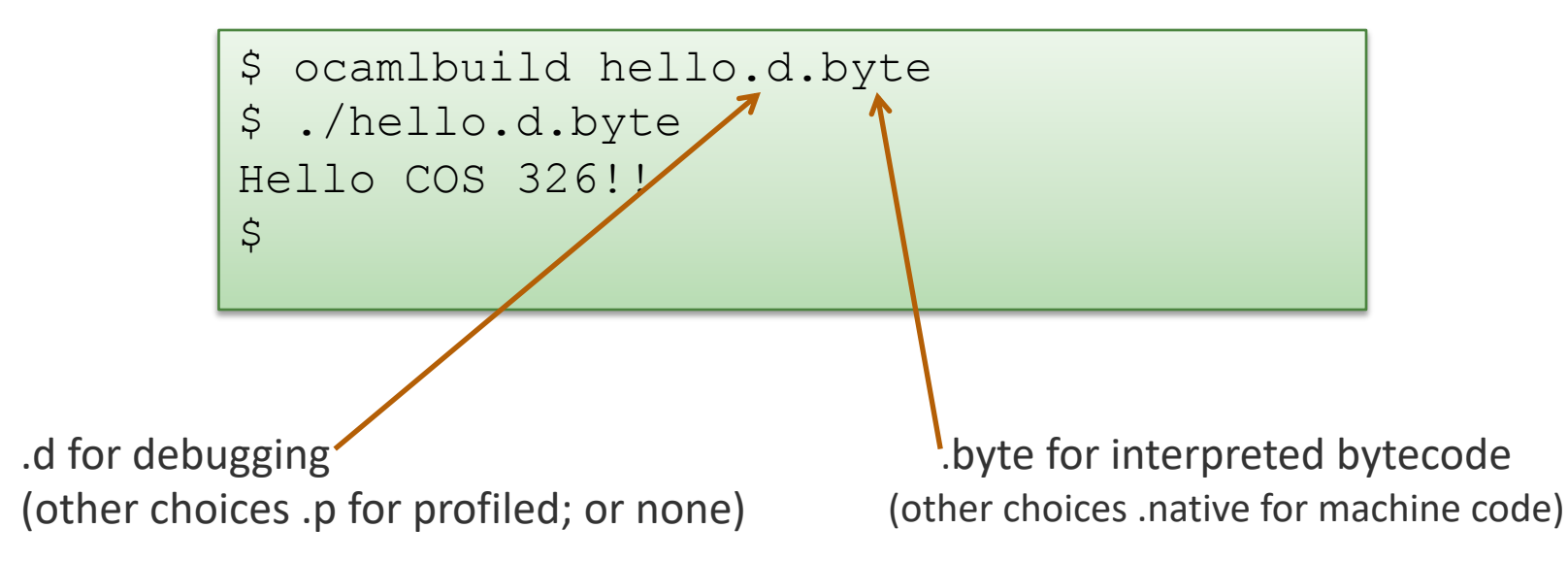

### A Second OCaml Program

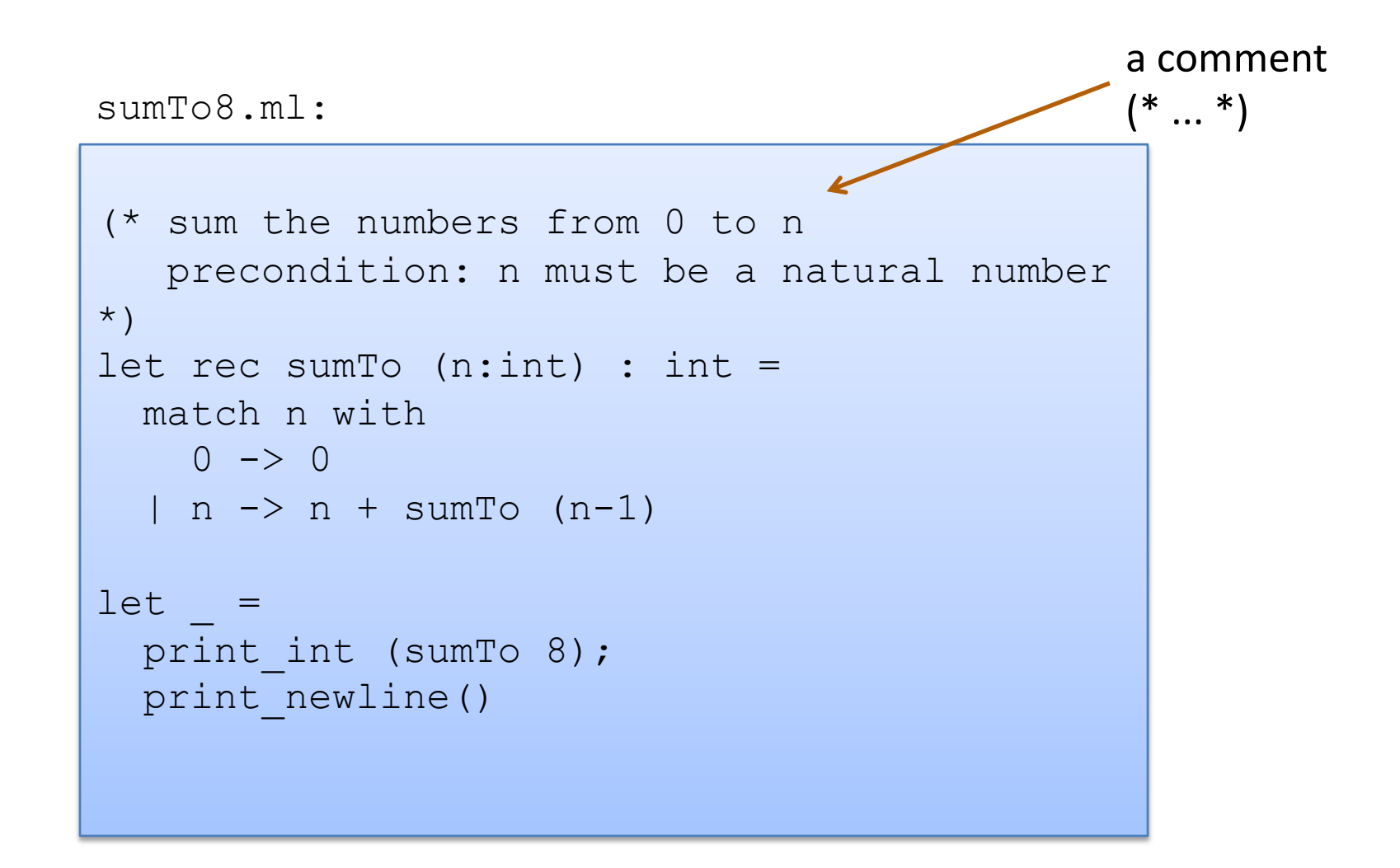

### A Second OCaml Program

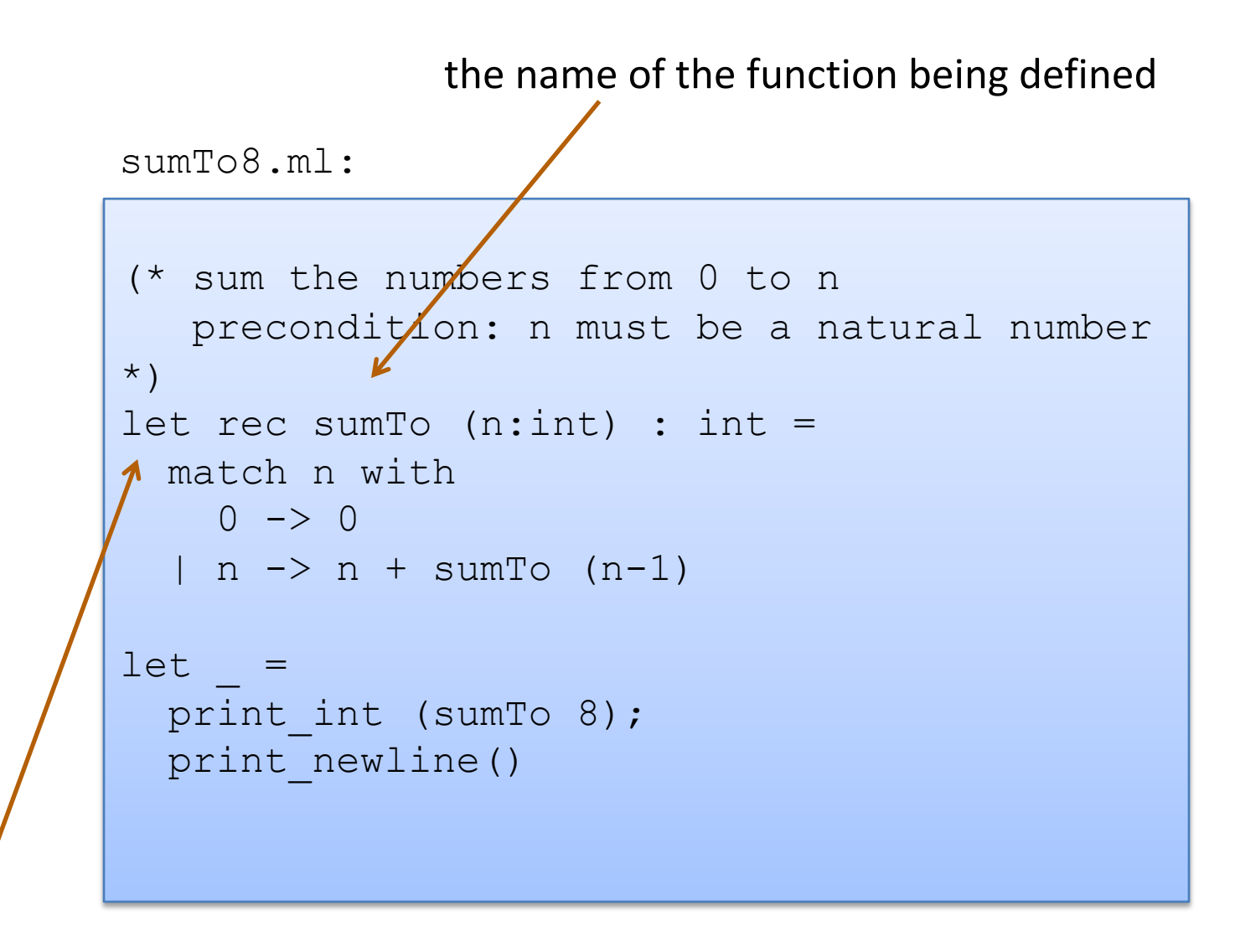

the keyword "let" begins a definition; keyword "rec" indicates recursion

### A Second OCaml Program

40

#### sumTo8.ml:

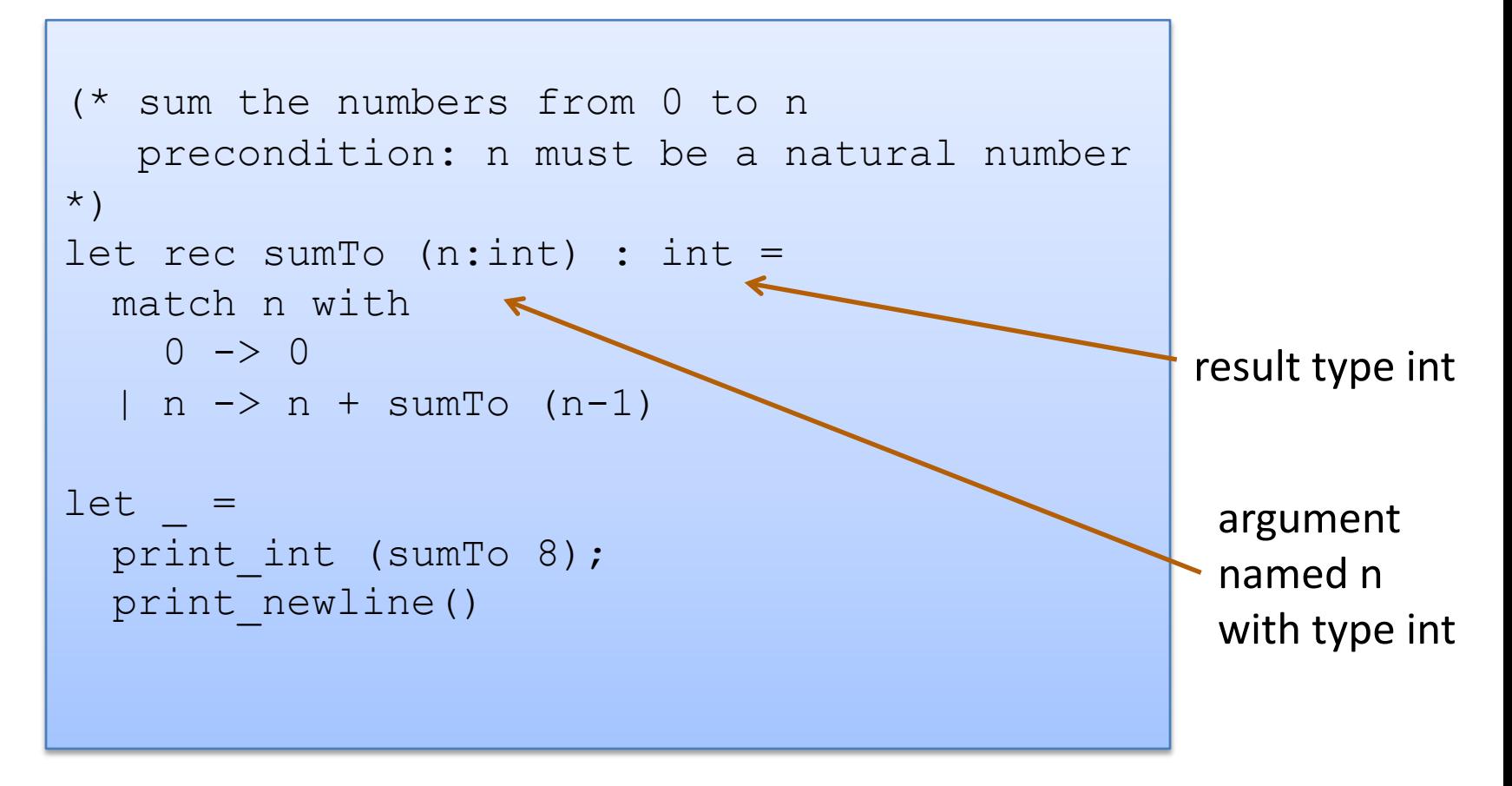
41

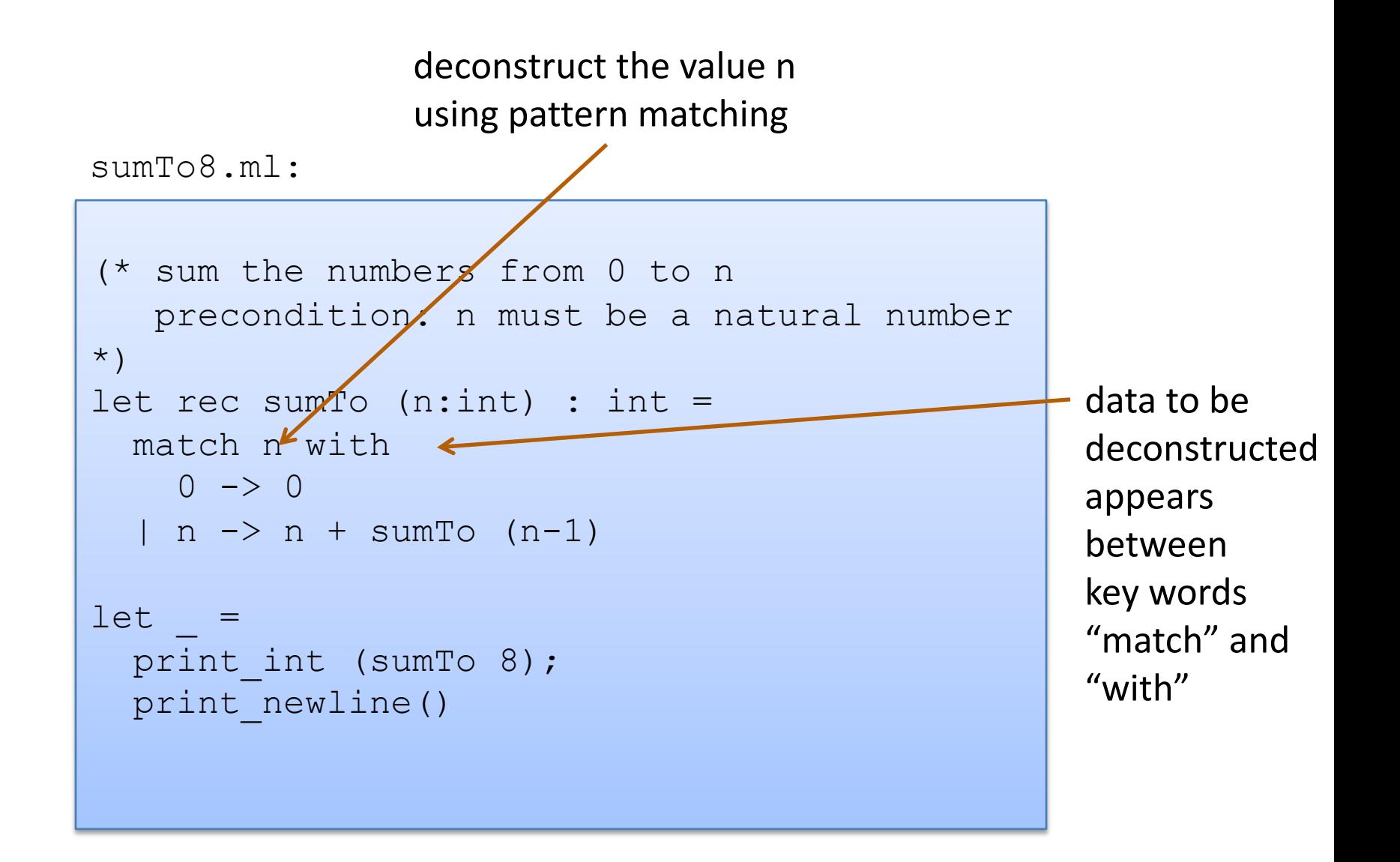

42

vertical bar "|" separates the alternative patterns

```
(* sum the numbers from 0 to n 
   precondition: n must be a natural number
*)
let rec sumTo (n:int) : int =
  match n with
    0 \rightarrow 0\ln -> n + sumTo (n-1)
1ktprint int (sumTo 8);
 print_newline()
\overline{a}sumTo8.ml:
```
deconstructed data matches one of 2 cases:

(i) the data matches the pattern 0, or (ii) the data matches the variable pattern n

43

Each branch of the match statement constructs a result

```
sumTo8.ml:
```
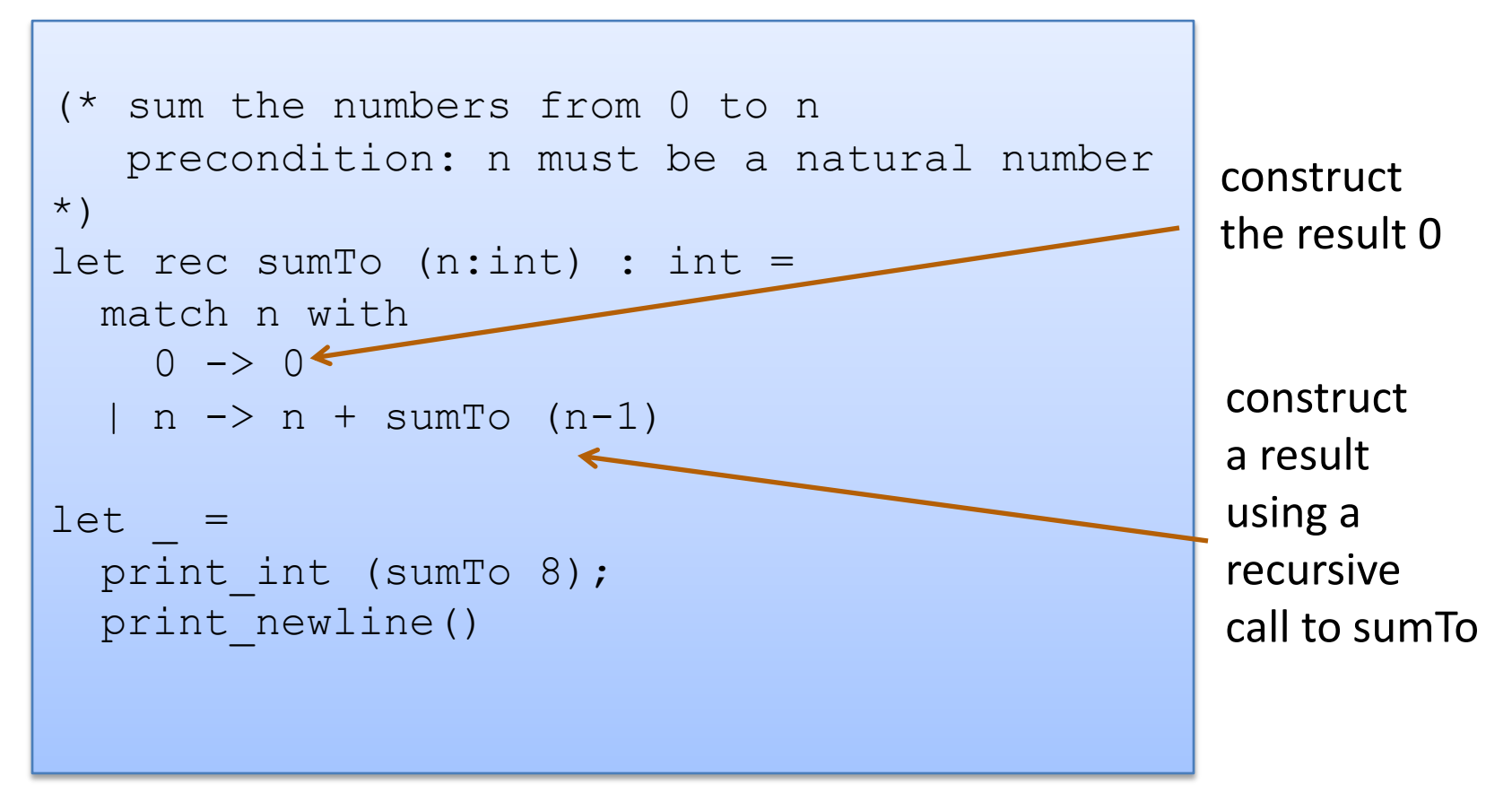

44

```
sumTo8.ml:
```
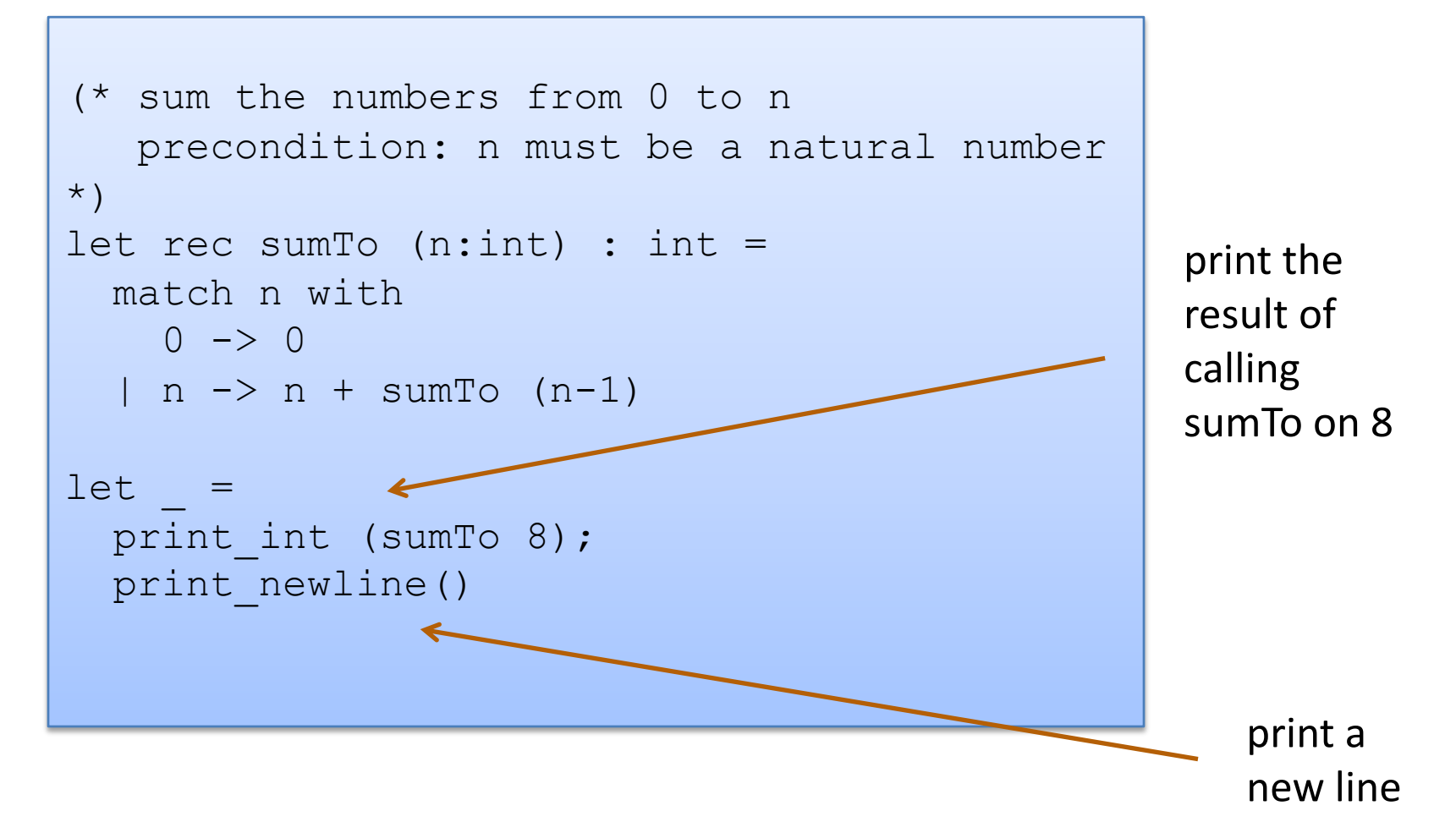

# **OCAML BASICS: EXPRESSIONS, VALUES, SIMPLE TYPES**

# Terminology: Expressions, Values, Types

46

Expressions are computations

 $-2 + 3$  is a computation

Values (a subset of the expressions) are the results of computations

– 5 is a value

Types describe collections of values and the computations that generate those values

- int is a type
- values of type int include
	- 0, 1, 2, 3, …, max\_int
	- $-1, -2, ..., min$  int

### Some simple types, values, expressions

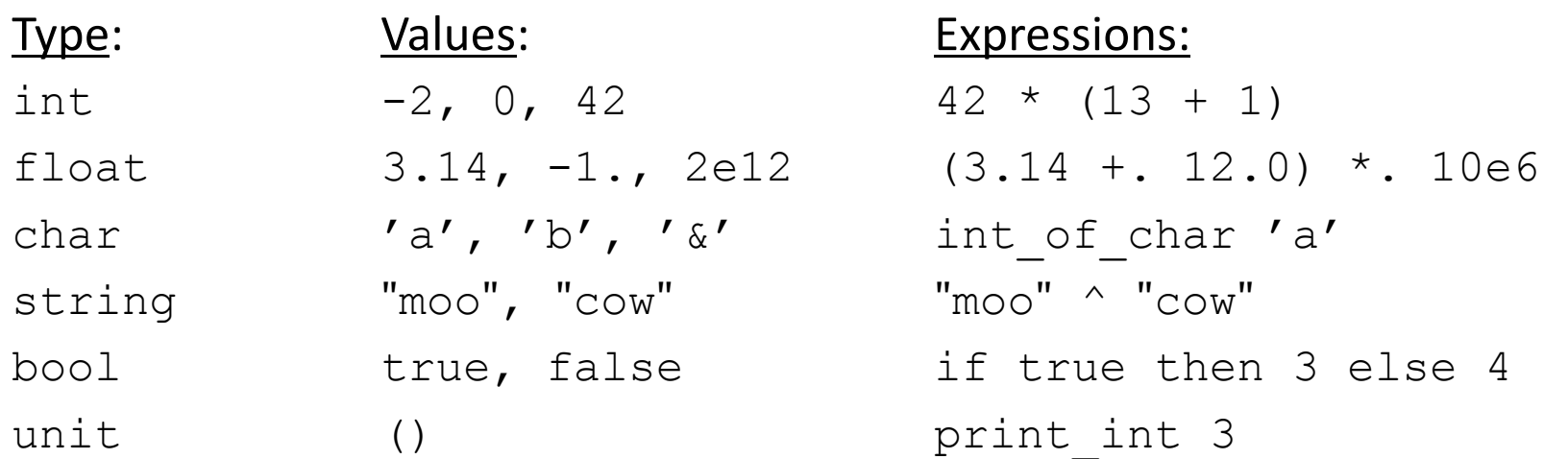

### For more primitive types and functions over them, see the OCaml Reference Manual here:

http://caml.inria.fr/pub/docs/manual-ocaml/libref/Pervasives.html

 $42 * (13 + 1)$ 

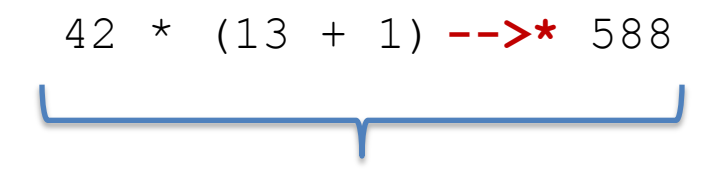

Read like this: "the expression 42  $*$  (13 + 1) evaluates to the value 588"

The "\*" is there to say that it does so in 0 or more small steps

50

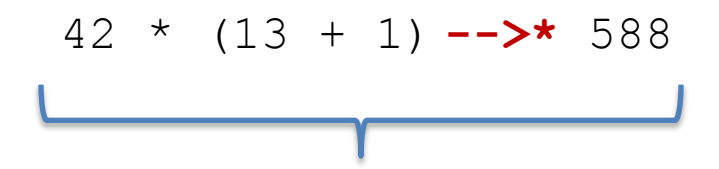

Read like this: "the expression 42  $*$  (13 + 1) evaluates to the value 588"

The "\*" is there to say that it does so in 0 or more small steps

#### Here I'm telling you how to execute an OCaml expression --- ie, I'm telling you something about the *operational semantics* of OCaml

More on semantics later.

51

 $42 * (13 + 1)$   $---> *$  588

 $(3.14 + . 12.0) * . 10e6$   $-->* 151400000.$ 

int of char 'a'  $-->*$  97

 $\text{``moo''} \ \text{``cow''}$   $\text{``moocow''}$ 

if true then  $3$  else  $4$  -->\*  $3$ 

print int 3  $-->$ \* ()

52

 $1 +$  "hello"  $\rightarrow$   $*$  ???

53

 $1 +$  "hello"  $-5$ \* ???

"+" processes integers "hello" is not an integer evaluation is undefined!

Don't worry! This expression doesn't type check.

Aside: See this talk on Javascript: https://www.destroyallsoftware.com/talks/wat

# **OCAML BASICS: CORE EXPRESSION SYNTAX**

# Core Expression Syntax

The simplest OCaml expressions e are:

- 
- 
- 
- 
- 
- **if**  $e_1$  **then**  $e_2$  **else**  $e_3$  *a conditional*
- 
- 

• values *numbers, strings, bools, ...* • id *variables (x, foo, ...)* •  $e_1$  op  $e_2$  *operators (x+3, ...)* •  $id$   $e_1$   $e_2$   $\dots$   $e_n$  *function call (foo 3 42)* • **let**  $id = e_1$  **in**  $e_2$  *local variable decl.* • (e) *a parenthesized expression* • (e : t) *an expression with its type*

56

### A note on parentheses

In most languages, arguments are parenthesized & separated by commas:

**f(x,y,z) sum(3,4,5)** 

In OCaml, we don't write the parentheses or the commas:

**f x y z sum 3 4 5**

But we do have to worry about *grouping*. For example,

**f x y z f x (y z)**

The first one passes three arguments to f (x, y, and z) The second passes two arguments to f (x, and the result of applying the function y to z.)

# **OCAML BASICS: TYPE CHECKING**

Every value has a type and so does every expression

This is a concept that is familiar from Java but it becomes more important when programming in a functional language

We write (e : t) to say that *expression* e *has type* t. eg:

2 : int Thello" : string

 $2 + 2$  : int  $2 + 2$  : int

59

60

There are a set of simple rules that govern type checking

- programs that do not follow the rules will not type check and O'Caml will refuse to compile them for you (the nerve!)
- at first you may find this to be a pain …

But types are a great thing:

- help us *think* about *how to construct* our programs
- help us *find stupid programming errors*
- help us track down errors quickly when we *edit our code*
- allow us to *enforce powerful invariants* about data structures

61

Example rules:

- 0 : int (and similarly for any other integer constant n) (1)
- (2) "abc" : string (and similarly for any other string constant "…")

62

Example rules:

- 0 : int (and similarly for any other integer constant n) (1)
- (2) "abc" : string (and similarly for any other string constant "…")
- (3) if  $e1:int$  and  $e2:int$  (4) then  $e1 + e2$ : int if e1 : int and e2 : int then  $e1 * e2$  : int

#### Example rules:

- 0 : int (and similarly for any other integer constant n) (1)
- (2) "abc" : string (and similarly for any other string constant "…")
- if e1 : int and e2 : int then  $e1 + e2$  : int (3) (4)
- if e1 : string and e2 : string then  $e1 \wedge e2$  : string (5)
- if e1 : int and e2 : int then  $e1 * e2$  : int
- if e : int then string\_of\_int e : string (6)

6ъ

#### Example rules:

- 0 : int (and similarly for any other integer constant n) (1)
- (2) "abc" : string (and similarly for any other string constant "…")
- if e1 : int and e2 : int then  $e1 + e2$ : int (3)
- if e1 : string and e2 : string then  $e1$  ^  $e2$  : string (5)
- if e1 : int and e2 : int then  $e1 * e2$  : int (4)
- (6) if  $e :$  int then string\_of\_int e : string

64

Using the rules:

2 : int and 3 : int. (By rule 1)

#### Example rules:

- 0 : int (and similarly for any other integer constant n) (1)
- (2) "abc" : string (and similarly for any other string constant "…")
- if e1 : int and e2 : int then  $e1 + e2$ : int (3)
- if e1 : int and e2 : int then  $e1 * e2$  : int (4)
- if e1 : string and e2 : string then  $e1 \wedge e2$  : string (6) if  $e :$  int (5)
	- then string of int  $e$  : string

65

Using the rules:

 $2:$  int and  $3:$  int. (By rule 1) Therefore,  $(2 + 3)$ : int (By rule 3)

#### Example rules:

- 0 : int (and similarly for any other integer constant n) (1)
- (2) "abc" : string (and similarly for any other string constant "…")
- if e1 : int and e2 : int then  $e1 + e2$ : int (3)
- if e1 : string and e2 : string then  $e1 \wedge e2$  : string (5)
- if e1 : int and e2 : int then  $e1 * e2$  : int (4)
- (6) if  $e :$  int then string of int  $e$  : string

66

Using the rules:

 $2:$  int and  $3:$  int. (By rule 1) Therefore,  $(2 + 3)$ : int (By rule 3) 5 : int (By rule 1)

#### Example rules:

- 0 : int (and similarly for any other integer constant n) (1)
- (2) "abc" : string (and similarly for
- if e1 : int and e2 : int then  $e1 + e2$ : int (3)
- if e1 : string and e2 : string then  $e1 \wedge e2$  : string (5)

if it is into to a **joinfur p** that the expression is well-FYI: This is a *formal proof* typed!

thing\_of\_int e : string

67

Using the rules:

2 : int and 3 : int. (By rule 1) Therefore,  $(2 + 3)$ : int (By rule 3) 5 : int (By rule 1)

 $\overline{\phantom{a}}$ 

Therefore,  $(2 + 3) * 5$ : int (By rule 4 and our previous work)

#### Example rules:

- 0 : int (and similarly for any other integer constant n) (1)
- (2) "abc" : string (and similarly for any other string constant "…")
- if e1 : int and e2 : int then  $e1 + e2$ : int (3)
- if e1 : string and e2 : string then  $e1 \wedge e2$  : string (5)
- Another perspective:

if e1 : int and e2 : int then  $e1 * e2$  : int (4)

if e : int then string of int  $e$  : string (6)

rule (4) for typing expressions says I can put any expression with type int in place of the ????

$$
\begin{array}{ccc}\n & * & ????\n \hline\n & & * & *?\n \hline\n\end{array}
$$
 : int

68

#### Example rules:

- 0 : int (and similarly for any other integer constant n) (1)
- (2) "abc" : string (and similarly for any other string constant "…")
- if e1 : int and e2 : int then  $e1 + e2$ : int (3)
- if e1 : string and e2 : string then  $e1 \wedge e2$  : string (5)
- Another perspective:
- if e1 : int and e2 : int then  $e1 * e2$  : int (4)
- if e : int then string of int  $e$  : string (6)

69

rule (4) for typing expressions says I can put any expression with type int in place of the ????

$$
\begin{array}{ccc}\n7 & * & ????\n\end{array}
$$
 : int

Example rules:

- 0 : int (and similarly for any other integer constant n) (1)
- (2) "abc" : string (and similarly for any other string constant "…")
- if e1 : int and e2 : int then  $e1 + e2$ : int (3)
- if e1 : string and e2 : string then  $e1 \wedge e2$  : string (5)
- Another perspective:
- if e1 : int and e2 : int then  $e1 * e2$  : int (4)
- if e : int then string of int  $e$  : string (6)

 $(add one 17)$  : int

70

rule (4) for typing expressions says I can put any expression with type int in place of the ????

71

You can always start up the OCaml interpreter to find out a type of a simple expression:

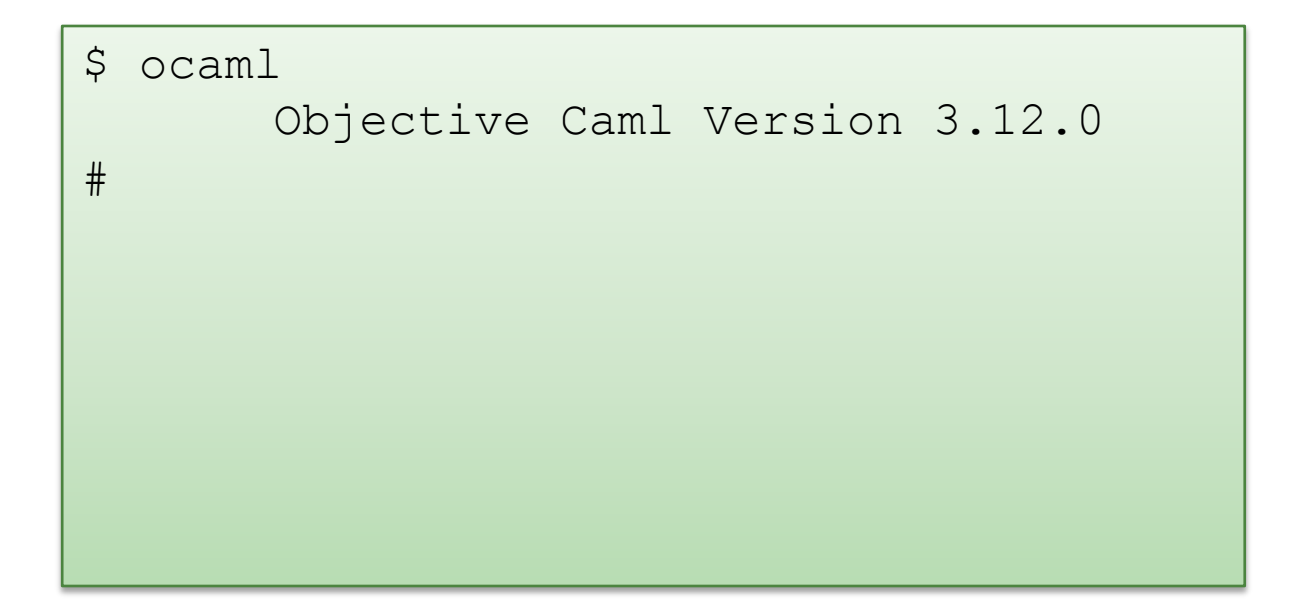

72

You can always start up the OCaml interpreter to find out a type of a simple expression:

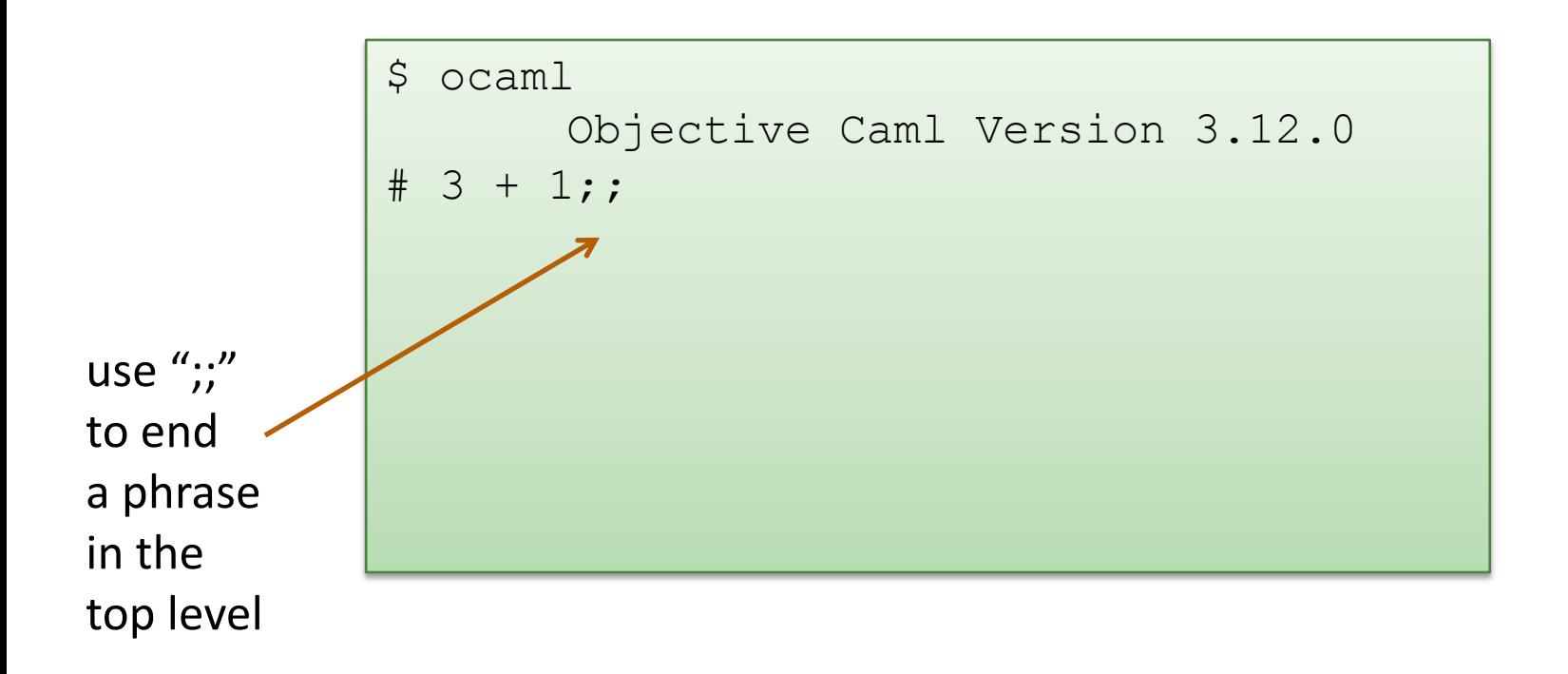

You can always start up the OCaml interpreter to find out a type of a simple expression:

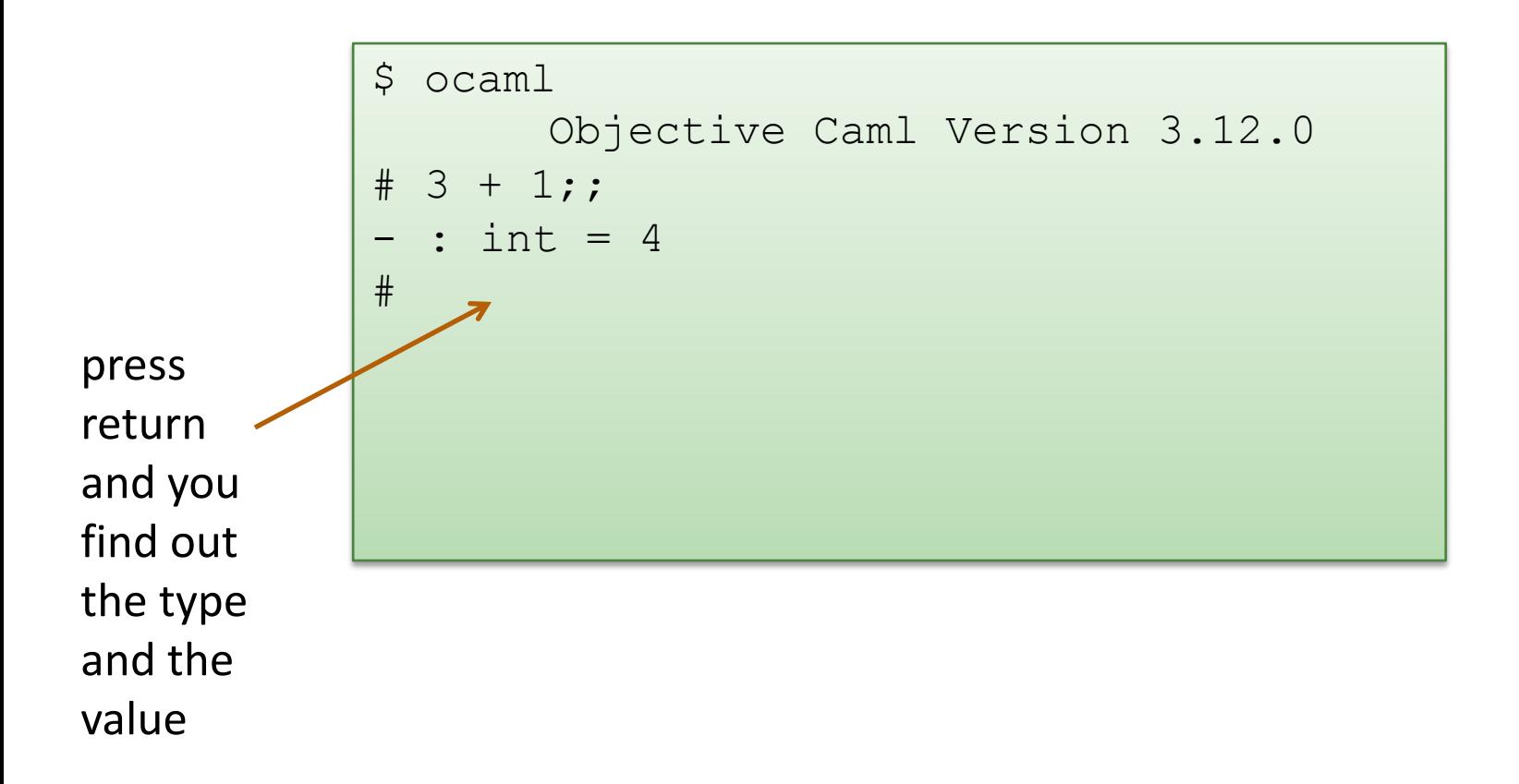

• You can always start up the OCaml interpreter to find out a type of a simple expression:

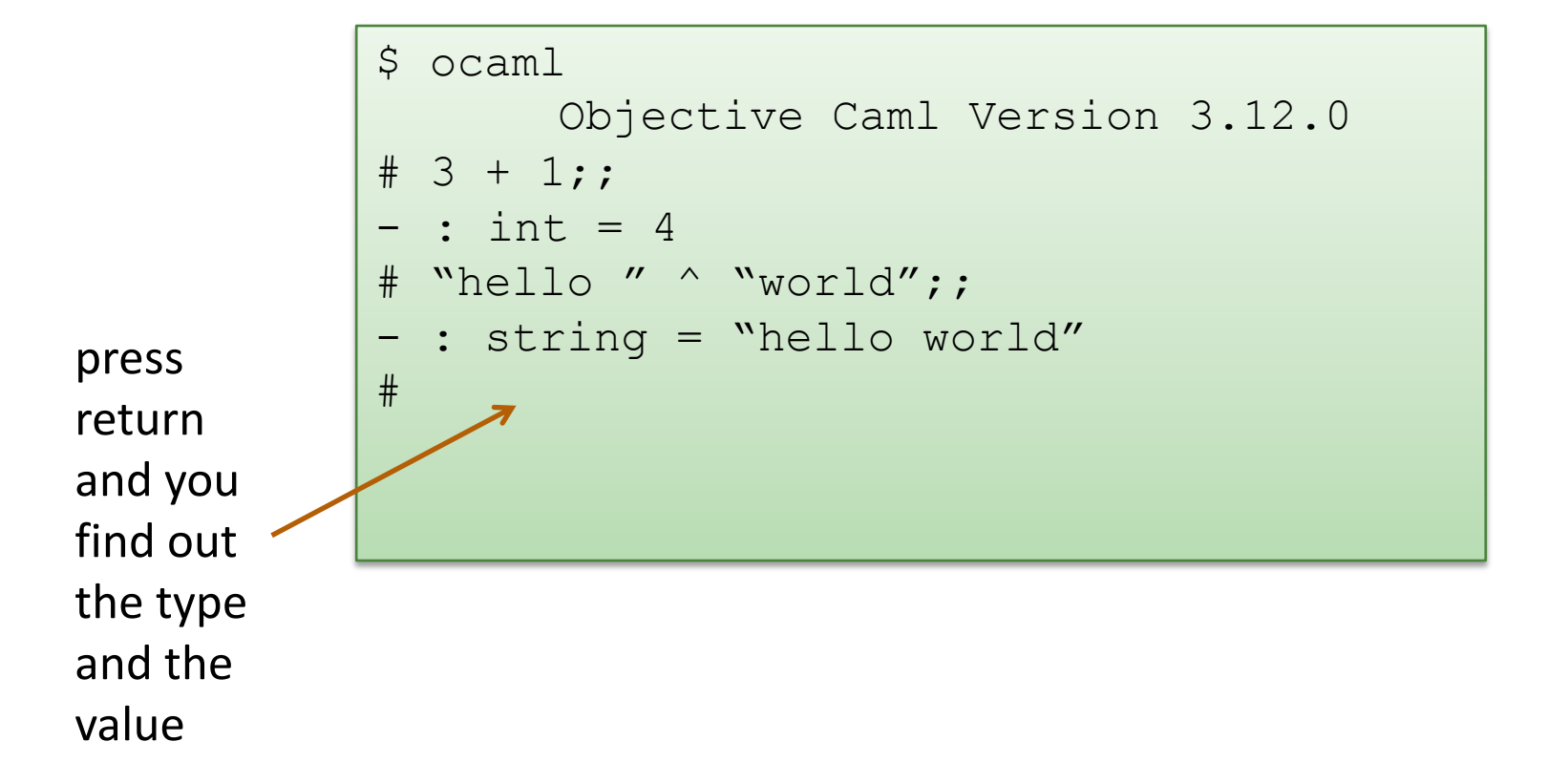

• You can always start up the OCaml interpreter to find out a type of a simple expression:

```
$ ocaml
       Objective Caml Version 3.12.0
# 3 + 1;;- : int = 4
# "hello " ^ "world";;
 : string = "hello world"
# #quit;;
\varsigma
```
#### Example rules:

- 0 : int (and similarly for any other integer constant n) (1)
- (2) "abc" : string (and similarly for any other string constant "…")
- if e1 : int and e2 : int then  $e1 + e2$ : int (3)
- if e1 : string and e2 : string then  $e1 \wedge e2$  : string (5)
- if e1 : int and e2 : int then  $e1 * e2$  : int (4)
- (6) if  $e :$  int then string of int  $e$  : string

76

#### Violating the rules:

- "hello" : string (By rule 2) 1 : int (By rule 1)
- 1 + "hello" : ?? (NO TYPE! Rule 3 does not apply!)

77

foldting the rules. Violating the rules:

```
# "hello" + 1;;
Error: This expression has type string but an 
expression was expected of type int
```
 $\frac{1}{2}$  are type error message tells you the type that was expected and cype that it inferred for your subexpression The type error message tells you the type that was expected and the type that it inferred for your subexpression

y the way, this was one of the nonsensical expressions that did evaluate to a value By the way, this was one of the nonsensical expressions that did not evaluate to a value

be **good thing** that this expression does not type check! It is a *good thing* that this expression does not type check!

> *"Well typed programs do not go wrong" Robin Milner, 1978*
### Type Checking Rules

78

Violating the rules:

```
# "hello" + 1;;
Error: This expression has type string but an 
expression was expected of type int
```
A possible fix:

```
# "hello" ^ (string of int 1);;
- : string = "hello1"
```
*One of the keys to becoming a good ML programmer is to understand type error messages.* 

### Type Checking Rules

79

What about this expression:

```
# 3 / 0 ;;
Exception: Division by zero.
```
Why doesn't the ML type checker do us the favor of telling us the expression will raise an exception?

## Type Checking Rules

80

What about this expression:

```
# 3 / 0 ;;
Exception: Division by zero.
```
Why doesn't the ML type checker do us the favor of telling us the expression will raise an exception?

- In general, detecting a divide-by-zero error requires we know that the divisor evaluates to 0.
- In general, deciding whether the divisor evaluates to 0 requires solving the halting problem:

# 3 / (if turing machine halts m then 0 else 1);;

There are type systems that will rule out divide-by-zero errors, but they require programmers supply proofs to the type checker

*"Well typed programs do not go wrong" Robin Milner, 1978*

(3 / 0) is well typed. Does it "go wrong?" Answer: No.

"Go wrong" is a technical term meaning, "have no defined semantics." Raising an exception is perfectly well defined semantics, which we can reason about, which we can handle in ML with an exception handler.

So, it's not cheating.

*(Discussion: why do we make this distinction, anyway?)*

82

*"Well typed programs do not go wrong"*

Programming languages with this property have *sound* type systems. They are called *safe* languages.

Safe languages are generally *immune* to buffer overrun vulnerabilities, uninitialized pointer vulnerabilities, etc., etc. (but not immune to all bugs!)

Safe languages: ML, Java, Python, …

Unsafe languages: C, C++, Pascal

## Well typed programs do not go wrong

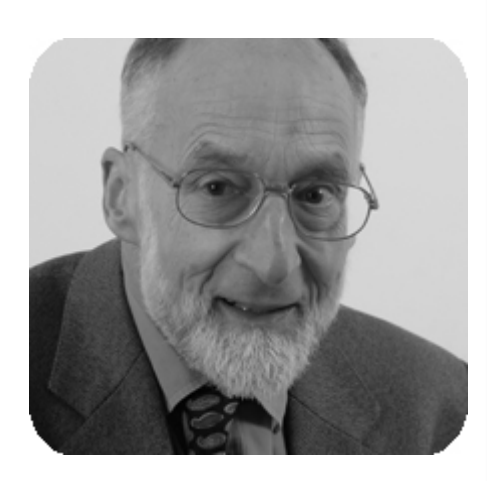

#### Robin Milner  $\Big|$  a constant the type tensor was expected to the type that was expected that was expected that was expected the type of severe was expected that was expected the type of severe was expected that was expect

## **Turing Award, 1991**

"For three distinct and complete achievements:

1. LCF, the mechanization of Scott's Logic of Computable Functions, probably the first theoretically based yet practical tool for machine assisted proof construction;

2. ML, the first language to include polymorphic type inference together with a type-safe exception-handling mechanism;

 $\left\{\n\begin{array}{c}\n\text{S. } \text{CCJ, a general factor } y \text{ of concommetry.} \\
\text{S. } \text{CCJ, a general factor } y\n\end{array}\n\right\}$ 3. CCS, a general theory of concurrency.

In addition, he formulated and strongly advanced full abstraction, the study of  $\frac{1}{\pi}$  the relationship between operational and depotational semantics " did not evaluate to a value of the second control of the second control of the second control of the second control of the second control of the second control of the second control of the second control of the second cont the relationship between operational and denotational semantics."

*"Well typed programs do not go wrong"*

*Robin Milner, 1978*

# **OVERALL SUMMARY: A SHORT INTRODUCTION TO FUNCTIONAL PROGRAMMING**

## OCaml

85

OCaml is a *functional* programming language

- Java gets most work done by *modifying* data
- OCaml gets most work done by producing *new*, *immutable* data
- OCaml is a *typed* programming language
	- the *type* of an expression *correctly predicts* the kind of *value* the expression will generate when it is executed
	- types help us *understand* and *write* our programs
	- the type system is *sound*; the language is *safe*